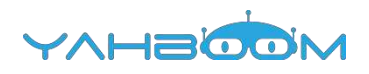

**Обучающие уроки для работы с платой расширения Super:bit можно посмотреть по ссылке:**

**https://www.yahboom.com/study/Super:bit**